## Motorola Router Setup Sbg6580 >>>CLICK HERE<<<

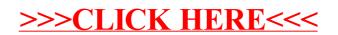